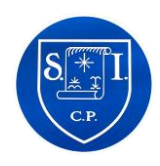

## **Seamer and Irton CP School Progression of knowledge and skills in Computing Creating Media: Summer 1 and Autumn 2**

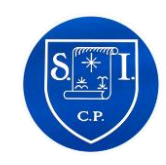

**The Creating Media strand hosts a wide range of different media types, and therefore different skills. To support progression, this can be best categorised into four different key areas: text, graphics (the use of pictures and text), photo and video, and audio. The spiral curriculum covers each of these four areas over a phase (KS1, LKS2 and UKS2), rather than in every year group, with links across these areas made where possible.** 

Throughout each half term, pupils are exposed to a range of computing careers linked directly to the cultural capital of our pupils and highlighting that computing can be aspirational and accessible to all. Visits by a diverse range of adults, all based within the local community, will provide pupils with clear links to STEM career opportunities. Additionally, pupils will be exposed to female pioneers who have impacted the world of digital media as well as meeting the team that designed the school website. Finally, pupils will connect with the local secondary school where they will have the opportunity to meet different teaching staff and pupils from a range of backgrounds and use a 3D printer to physically create their models.

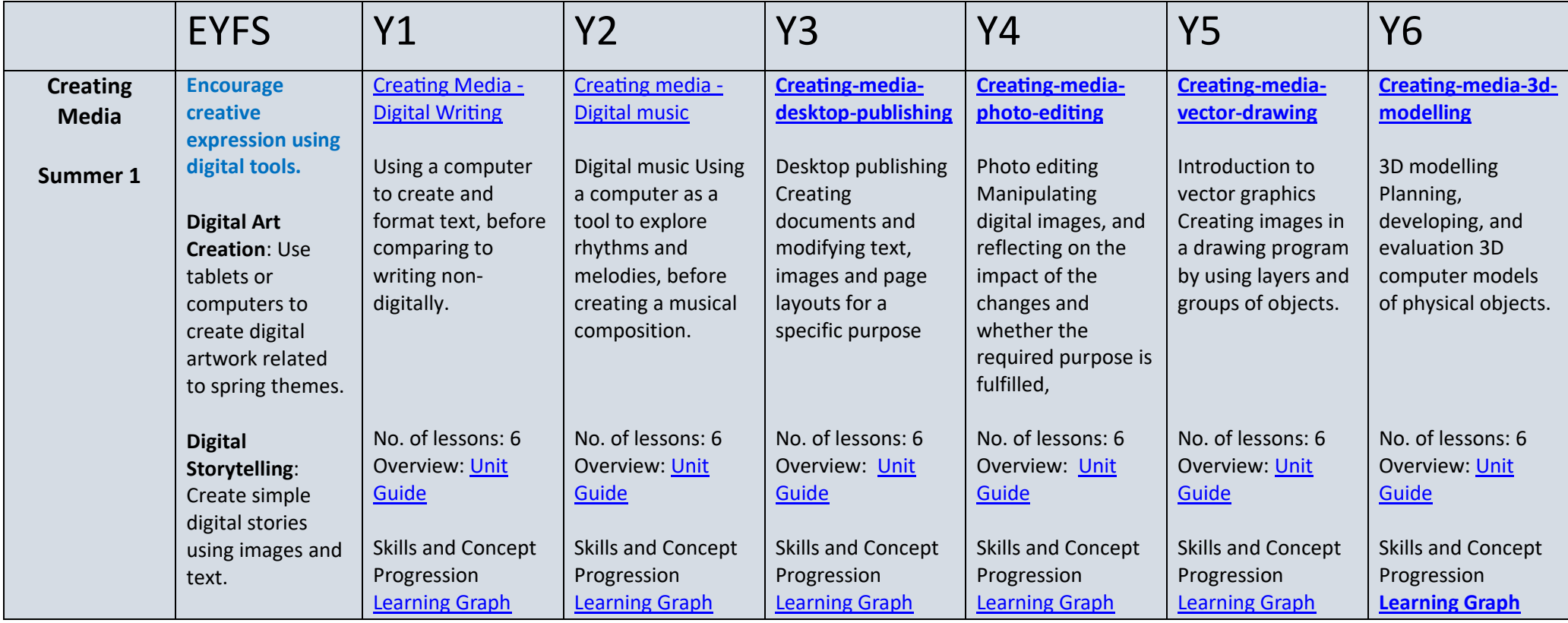

![](_page_1_Picture_650.jpeg)

![](_page_2_Picture_190.jpeg)

![](_page_3_Picture_581.jpeg)

![](_page_4_Picture_421.jpeg)

![](_page_5_Picture_202.jpeg)